## **WHAT DRIVERS NEED TO KNOW ABOUT THE MAXWELL ESM**

The Engine Start Module (ESM) is an ultracapacitor-based starting device for heavy duty engines. It replaces one of the batteries in the truck battery box and connects directly to the starter motor to provide reliable starting in a broad range of temperatures and environmental conditions. How is the Maxwell ESM different from batteries?

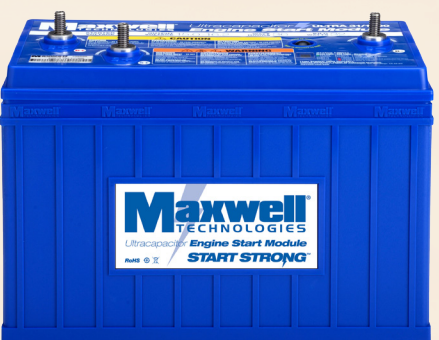

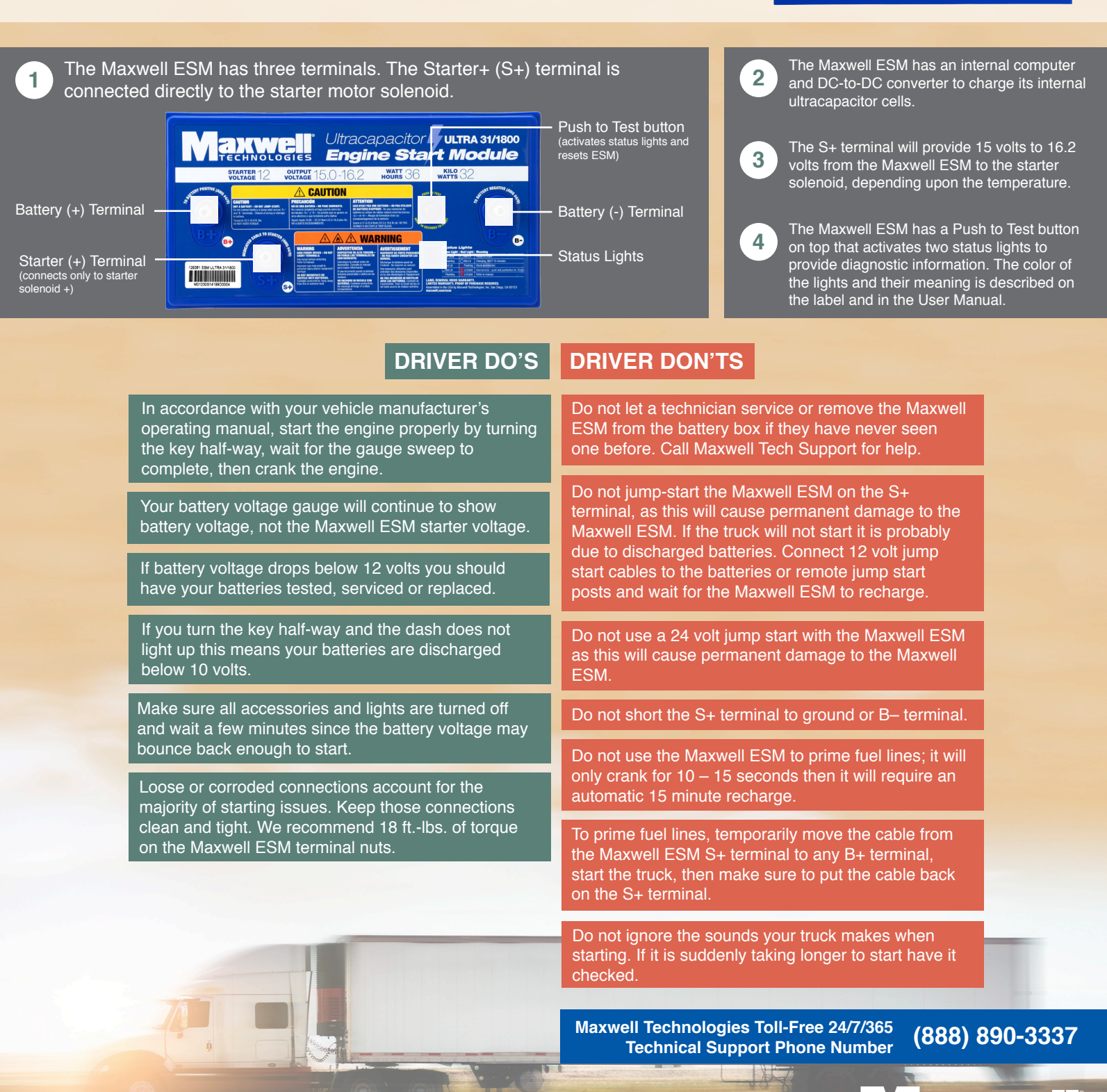

IES, MAXWELL, MAXWELL CERTIFIED INTEGRATOR, ENABLING ENERGY'S FUT trademarks or registered trademarks of Maxwell Technologies, Inc. and may not be copied, imitated or used, in whole or in part, without the prior written permission from Maxwell Technologies, Inc. All contents copyright © 2016 Maxwell Technologies, Inc. All rights reserved. No portion of these materials may be reproduced in any form, or by any means, without prior written permission from Maxwell

3001620-EN.1

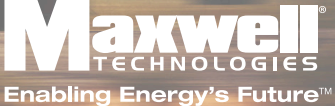